Unter der Web-Adresse https://www.process-informatik.de stehen produktspezifische Dokumentationen oder Software-Treiber/-Tools zum Download bereit. Bei Fragen oder Anregungen zum Produkt wenden Sie sich bitte an uns.

> Process-Informatik Entwicklungsgesellschaft mbH Im Gewerbegebiet 1 DE-73116 Wäschenbeuren +49 (0) 7172-92666-0

> > info@process-informatik.de https://www.process-informatik.de

# **Menübaum Webseite: QR-Code Webseite:**

- + Produkte / Doku / Downloads
	- + Zubehör
		- + Anschluss-Stecker / Zubehör + MPI- / Profibusanschlusskabel

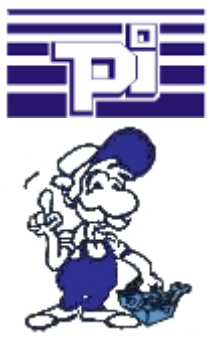

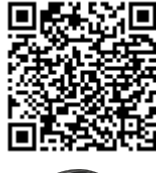

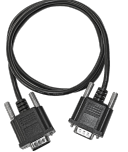

Bitte vergewissern Sie sich vor Einsatz des Produktes, dass Sie aktuelle Treiber verwenden.

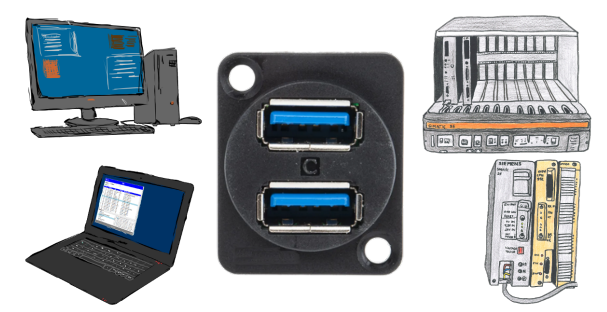

Kommunikation mit S5-SPS über USB, nur wie und womit?

 Datenkommunikation mit S5-SPS von PC oder anderen Geräten über USB, welches Interface wird benötigt. Fragen um die Sie sich keine Gedanken machen müssen. Mit "S5 über USB" bekommen Sie passende Interface-Produkte für die Schnittstelle der SPS. Welches Sie dann einsetzen obliegt Ihnen.

# Direkt-Mode "verlängerte serielle Schnittstelle"

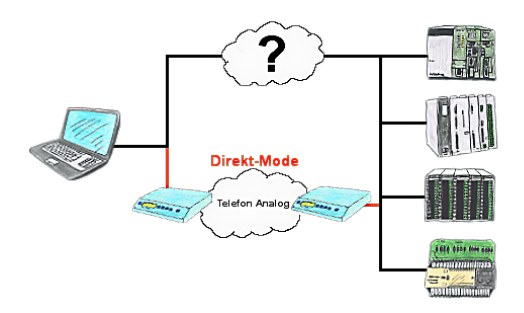

Sie haben in Ihrer Anlage eine Steuerung, Datenlogger oder Umrichter integriert, deren Protokoll nicht unterstützt wird. Kein Problem, über den Direktmode werden die Zeichen, die der PC im Büro sendet über die Telefonleitung übertragen und vor Ort vom TP/TB wiedergegeben. Der Rückweg ist identisch. So steht Ihnen in diesem Fall ebenfalls eine Kommunikation zu diesen Baugruppen über die Fernwartung zur Verfügung.

### Informationen zum Bus

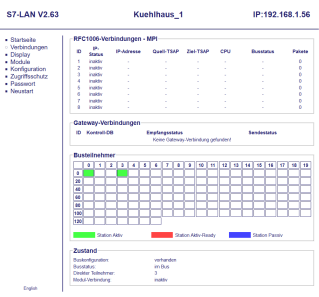

Informationen des angesteckten Bus-System ohne Einsatz von Simatic-Manager oder TIA-Portal im Klartext betrachten. Mit dem Verbindungs-Menu bekommen Sie die Erreichbare Teilnehmer-Liste dargestellt, farblich markiert ob es sich um einen "Aktiven Bus-Teilnehmer", einen "Anwärter der Aufnahme in den Bus" oder "passiven Bus-Teilnehmer" handelt.

 Ferner sieht man ob zyklische Bus-Parameter-Protokolle empfangen wurden, man selbst "im Bus" ist, die Bus-Adresse des als "direkter Teilnehmer" erkannten Teilnehmers (auf dem das S7-LAN steckt) und ob die enthaltenen Module wie "Variable Steuern", "Gateway-Kopplung",... aktiv kommunizieren.

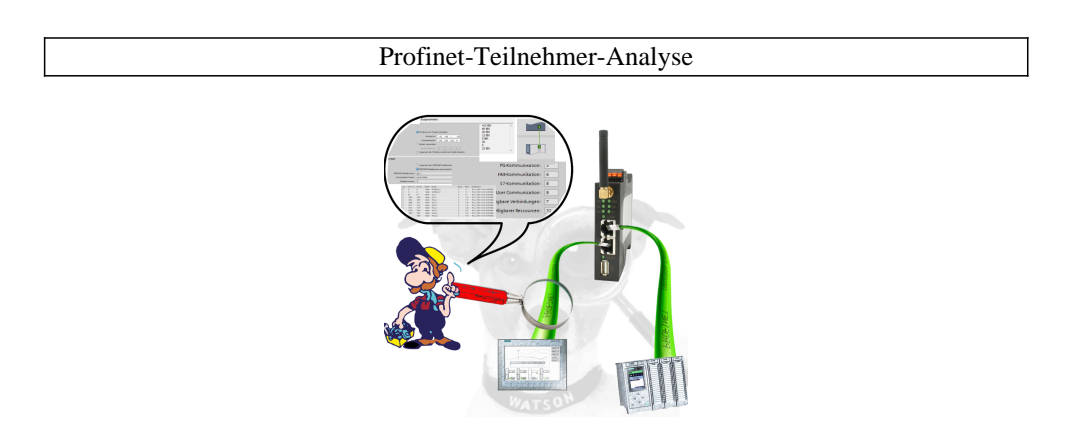

Genaue Analyse Ihrer Profinet Teilnehmer.

Adressen, Konfigurationen und weitere Daten können direkt aufgezeichnet werden. Sehen Sie sofort mögliche Konflikte aufgrund der Konfiguration.

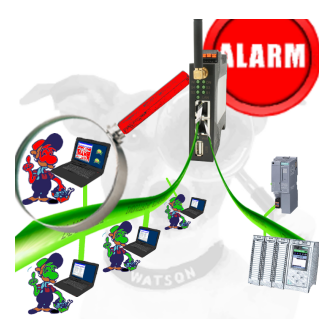

Erkennung und Protokollierung von nicht autorisierten Zugriffe im festgelegten Profinet

 Einbruchsversuche, Zugriffe im Netz werden sofort erkannt und z. Beispiel EMail gemeldet

Protokollierung aller Zugriffe im Netz zur historischen Aufarbeitung

Mögliche Datenspeicher USB-Stick oder FTP-Server über USB-Netzwerk-Stick.

# SPS-Kopplung (Datenaustausch zwischen SPSen)

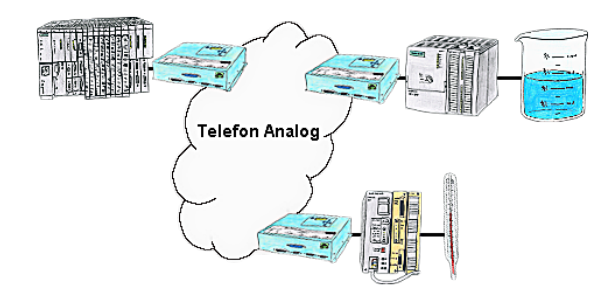

Ihre Pumpstationen melden über das Telefonnetz der Zentralsteuerung die Pegelstände. Die Zentrale selbst kann natürlich auch den Unterstationen Befehle/Meldungen übertragen. Dazu wird keine Standleitung benötigt, es reicht ein normaler" Telefonanschluss da die Geräte nach erfolgter Meldung die Leitung wieder trennen.